### **Content Delivery Network**

### **Service Overview**

**Issue** 01 **Date** 2024-06-28

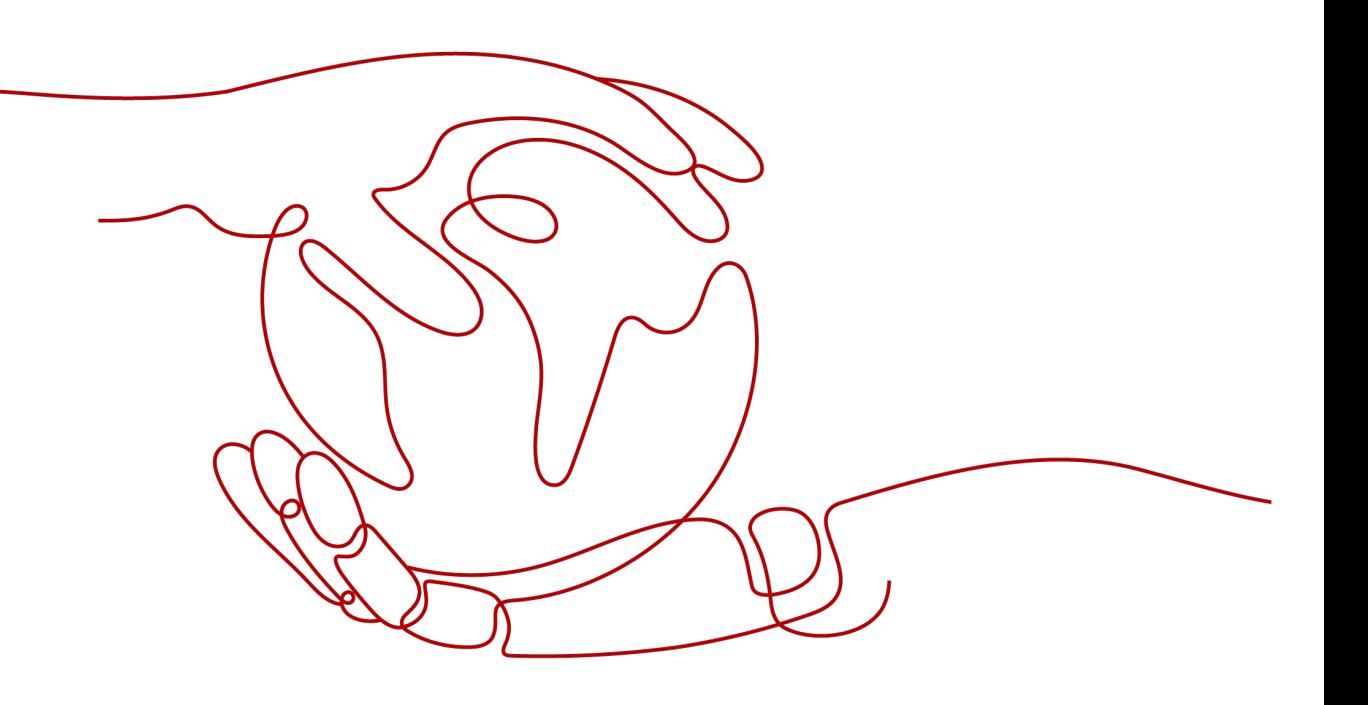

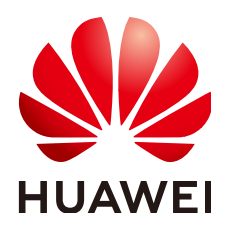

#### **Copyright © Huawei Technologies Co., Ltd. 2024. All rights reserved.**

No part of this document may be reproduced or transmitted in any form or by any means without prior written consent of Huawei Technologies Co., Ltd.

#### **Trademarks and Permissions**

**ND** HUAWEI and other Huawei trademarks are trademarks of Huawei Technologies Co., Ltd. All other trademarks and trade names mentioned in this document are the property of their respective holders.

#### **Notice**

The purchased products, services and features are stipulated by the contract made between Huawei and the customer. All or part of the products, services and features described in this document may not be within the purchase scope or the usage scope. Unless otherwise specified in the contract, all statements, information, and recommendations in this document are provided "AS IS" without warranties, guarantees or representations of any kind, either express or implied.

The information in this document is subject to change without notice. Every effort has been made in the preparation of this document to ensure accuracy of the contents, but all statements, information, and recommendations in this document do not constitute a warranty of any kind, express or implied.

### **Security Declaration**

#### **Vulnerability**

Huawei's regulations on product vulnerability management are subject to the Vul. Response Process. For details about this process, visit the following web page:

<https://www.huawei.com/en/psirt/vul-response-process>

For vulnerability information, enterprise customers can visit the following web page: <https://securitybulletin.huawei.com/enterprise/en/security-advisory>

### **Contents**

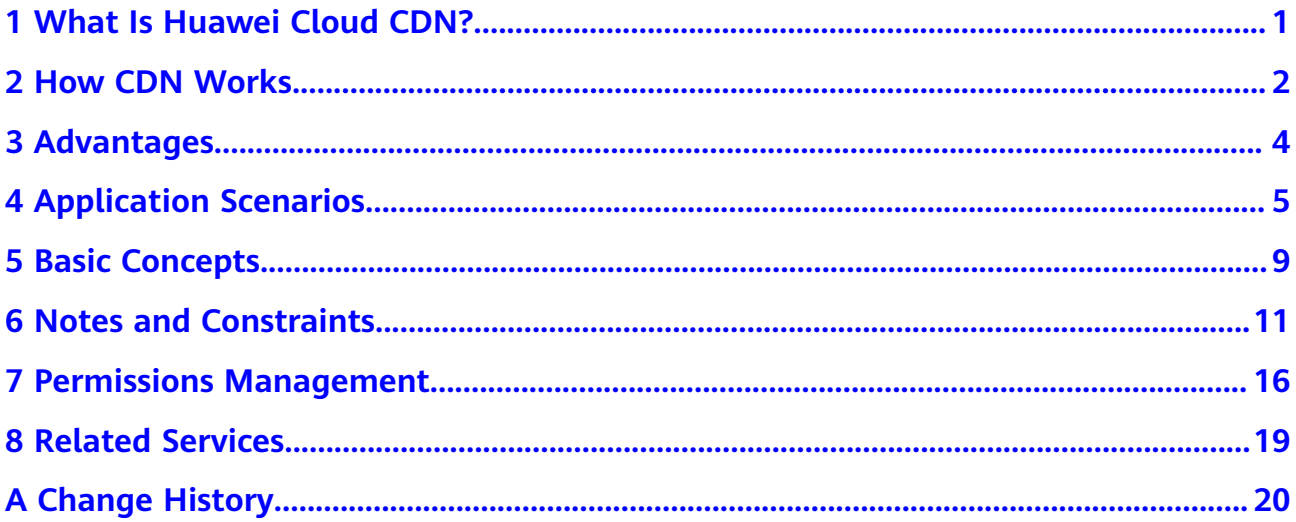

### <span id="page-4-0"></span>**1 What Is Huawei Cloud CDN?**

Content Delivery Network (CDN) is a smart virtual network on the Internet infrastructure. CDN caches origin content on points of presence (PoPs) closer to users, so content can load faster. CDN speeds up site response and improves site availability. It breaks through the bottlenecks caused by low bandwidth, heavy access traffic, and uneven distribution of PoPs.

Huawei Cloud CDN caches origin content on PoPs across the globe. Users can get content from the nearest PoPs instead of from the origin server far away from them. Using preset policies (including content types, geological locations, and network loads), CDN provides users with the IP address of a PoP that responds the fastest. Users get the requested content faster than would have otherwise been possible.

#### **Things You Need to Learn About CDN**

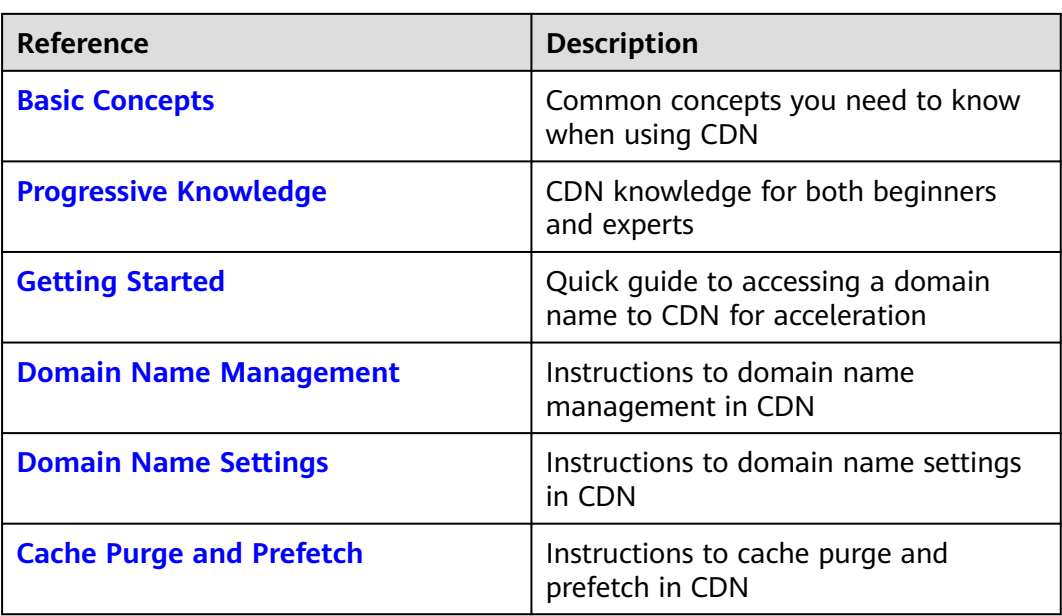

See the following documents to learn how to use CDN.

## **2 How CDN Works**

<span id="page-5-0"></span>When a user accesses a website that uses CDN, the local DNS redirects the request to CDN using a CNAME record. Then, CDN finds the PoP that responds the fastest based on preset rules (including content types, geological locations, and network loads), and sends the PoP IP address to the user. With CDN, the user gets the requested content faster. The following figure shows the HTTP request process after CDN is used.

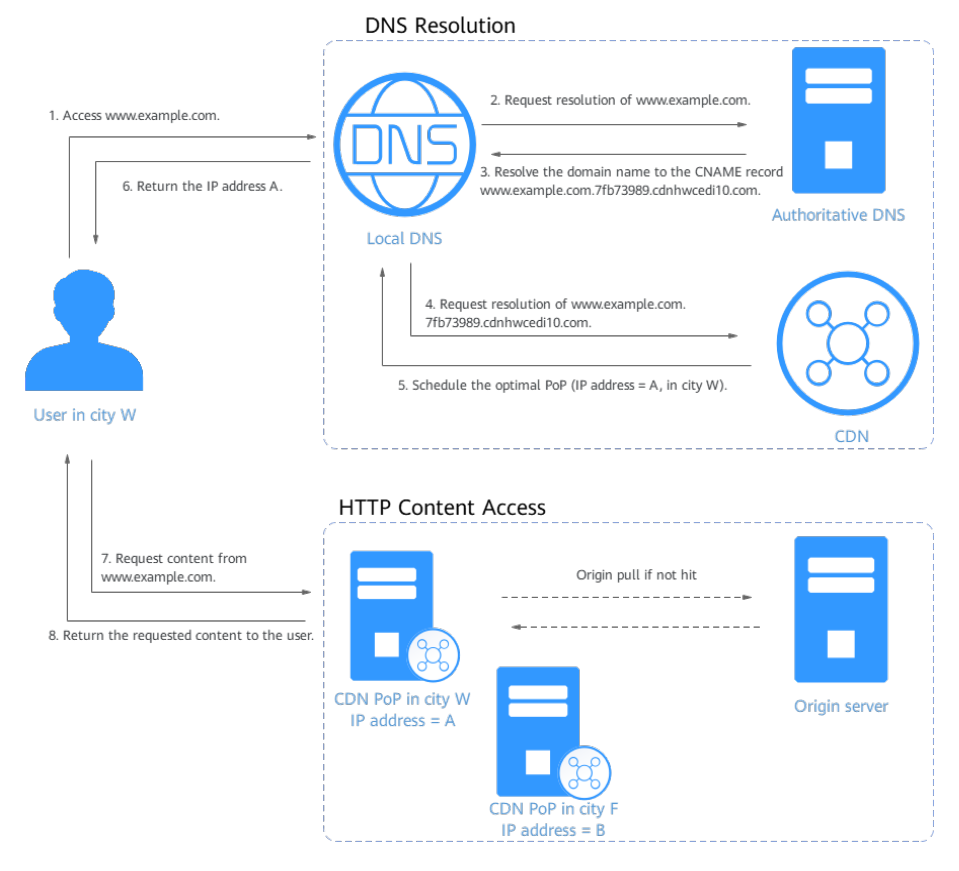

The HTTP request process is as follows:

- 1. A user enters the domain name of a website (for example, www.example.com) in the browser. The browser sends a DNS request to the local DNS.
- 2. The local DNS checks whether its cache includes the IP address of www.example.com. If yes, the local DNS returns the cached information to the user. If no, the local DNS sends a resolution request to the authoritative DNS.
- 3. The authoritative DNS resolves the domain name. The domain name points to www.example.com.\*.cdnhwcedi10.com (CNAME record of the domain name).
- 4. The local DNS redirects the request to the CDN service.
- 5. CDN performs intelligent domain resolution. It provides the local DNS with the IP address of the CDN PoP which responds the fastest.
- 6. The user's browser obtains the IP address of this CDN PoP.
- 7. The user's browser sends the access request to this CDN PoP.
	- If this CDN PoP has cached the content, it sends the desired resource to the user and ends the request.
	- If this CDN PoP has not cached the content, it sends a request to the origin server to pull the content. CDN caches the origin content on this CDN PoP based on custom cache policies. Then, the PoP sends the desired content to the user and ends the request. For details about how to configure a cache policy, see **[Cache Rules](https://support.huaweicloud.com/eu/usermanual-cdn/cdn_01_0116.html)**.

# **3 Advantages**

#### <span id="page-7-0"></span>**Global Network**

Get content delivered from 2,800+ PoPs from popular carriers in six continents. The network-wide bandwidth reaches 180 Tbit/s.

#### **Precise Scheduling**

Enhance user access experience with accurate, evolving IP geolocation database and dynamic PoP adjustment.

#### **Ease of Use**

Configure domains with CDN in several steps, customize them on the console, and call open APIs for app integration and cross-cloud management.

#### **High-Performance Cache**

Improve cache hit ratio and shorten access queues with proprietary AICache, multi-level cache scheduling, real-time tracking of global popularity, and fast, massive SSD storage.

#### **Security**

Protect your resources with network-wide HTTPS transmission, referer validation, URL validation, and IP address access control.

#### **Refined Management**

Stay on top of your services by analyzing statistics about access and traffic, and tracking offline logs.

# **4 Application Scenarios**

#### <span id="page-8-0"></span>**Overview**

Huawei Cloud CDN provides the following types of services.

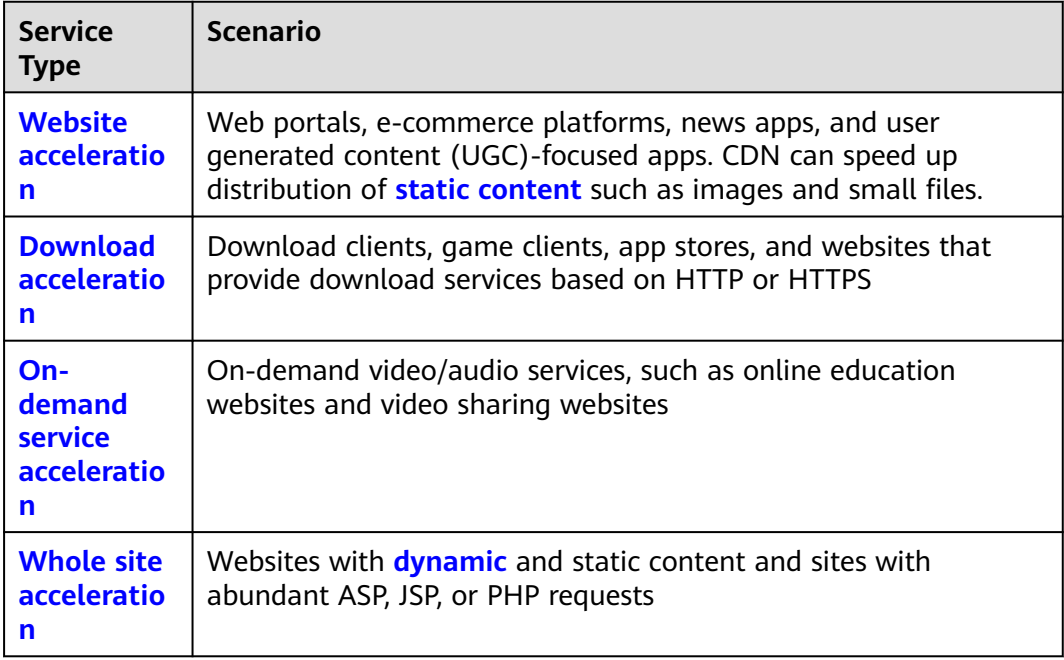

#### **Website Acceleration**

CDN is perfect for web portals, e-commerce platforms, news apps, and user generated content (UGC)-focused apps. It can speed up distribution of static content such as images and small files. It provides excellent acceleration for **[static](#page-12-0) [content](#page-12-0)** associated with acceleration domain names. It allows you to customize cache policies for caching content on CDN PoPs. CDN can cache ZIP, EXE, WMV, GIF, PNG, BMP, WMA, RAR, JPEG, JPG files and more.

<span id="page-9-0"></span>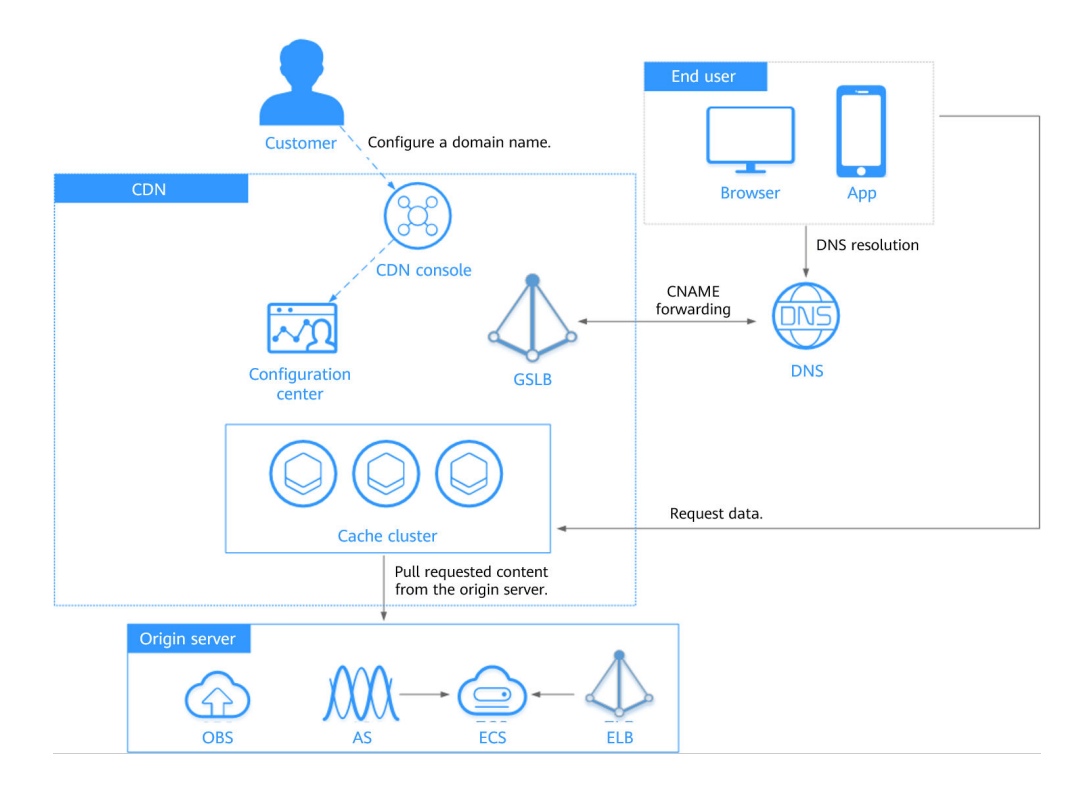

#### **Download Acceleration**

CDN is useful for download clients, game clients, app stores, and websites that provide download services based on HTTP or HTTPS. An increasing number of new services need to update software in real time. Conventional download services need to provide even more and larger downloads. If origin servers have to handle all these requests, it places tremendous strain on these servers and results in bottlenecks. CDN can distribute content to PoPs, ease the pressure on origin servers, and speed up downloads.

<span id="page-10-0"></span>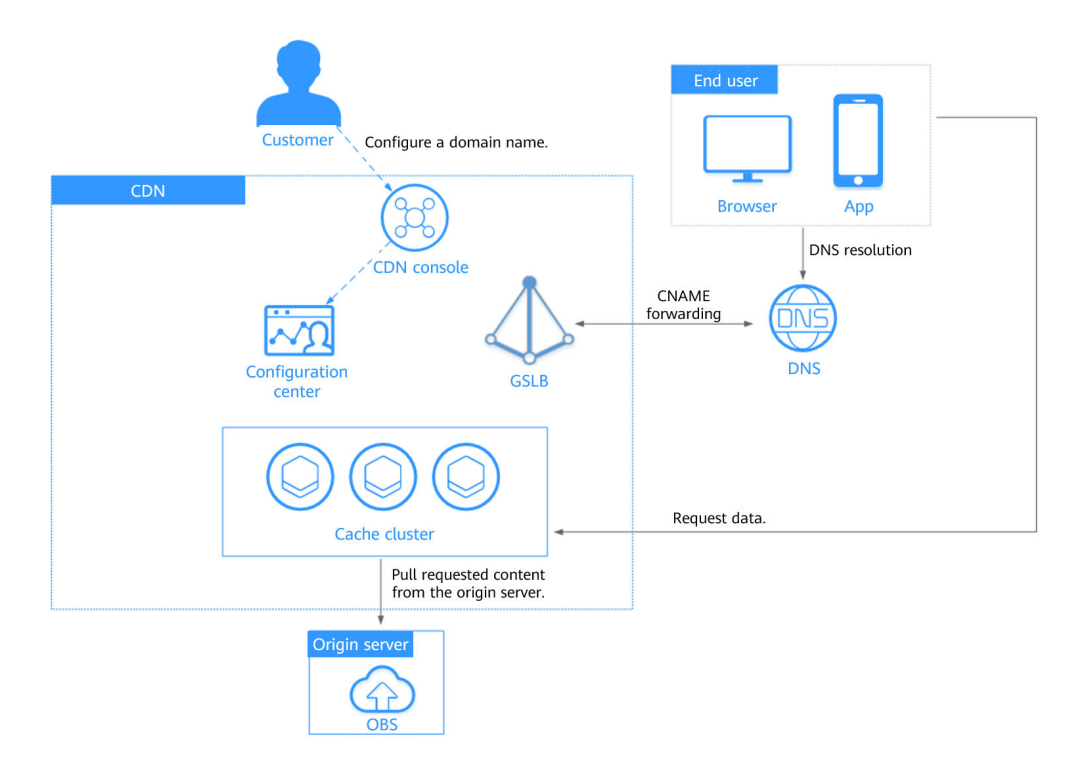

#### **On-Demand Service Acceleration**

For customers providing on-demand audiovisual services, CDN is a must. Such ondemand services include online education, video sharing, and music/video on demand. Conventional on-demand services put a heavy load on servers and consume great bandwidth. Low-speed services compromise user experience. CDN can deliver content to all PoPs. It ensures fast, reliable, and secure acceleration for such services. Users are then able to get that content from nearby PoPs anywhere and anytime.

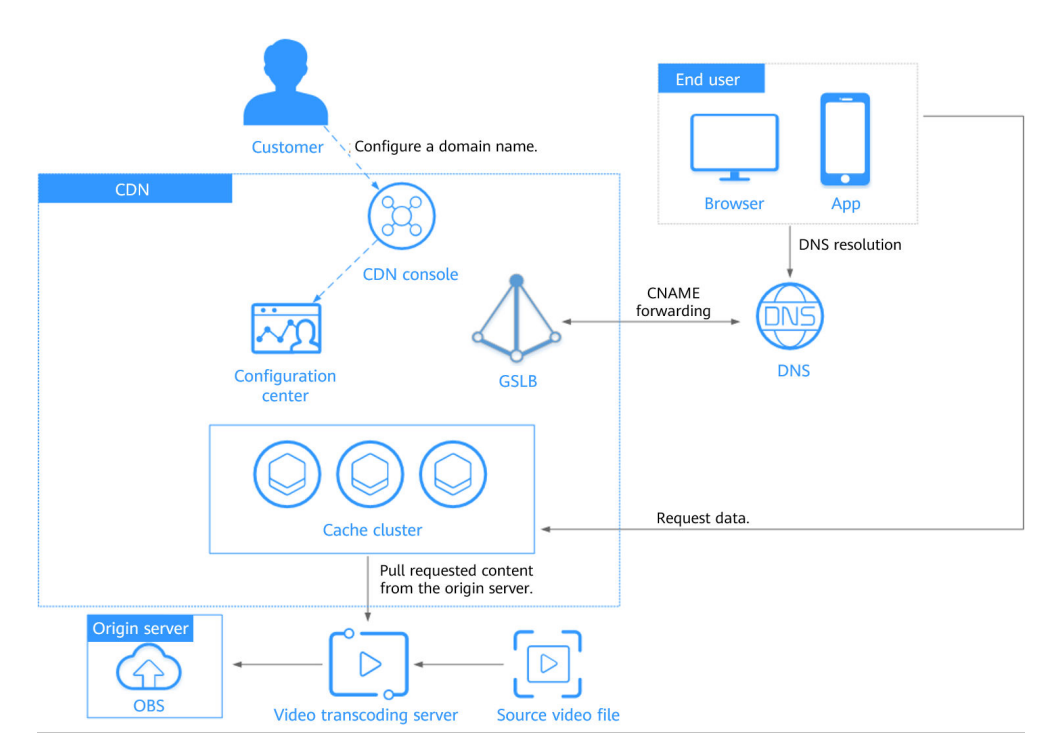

#### <span id="page-11-0"></span>**Whole Site Acceleration**

CDN is a good option for websites that consist of both dynamic and static content and for sites with abundant ASP, JSP, or PHP requests. Whole site acceleration accelerates both dynamic and static content. It serves static content from nearby PoPs and pulls dynamic content via the fastest possible route. It bypasses congested routes in real time for faster dynamic page loading and higher access success rate.

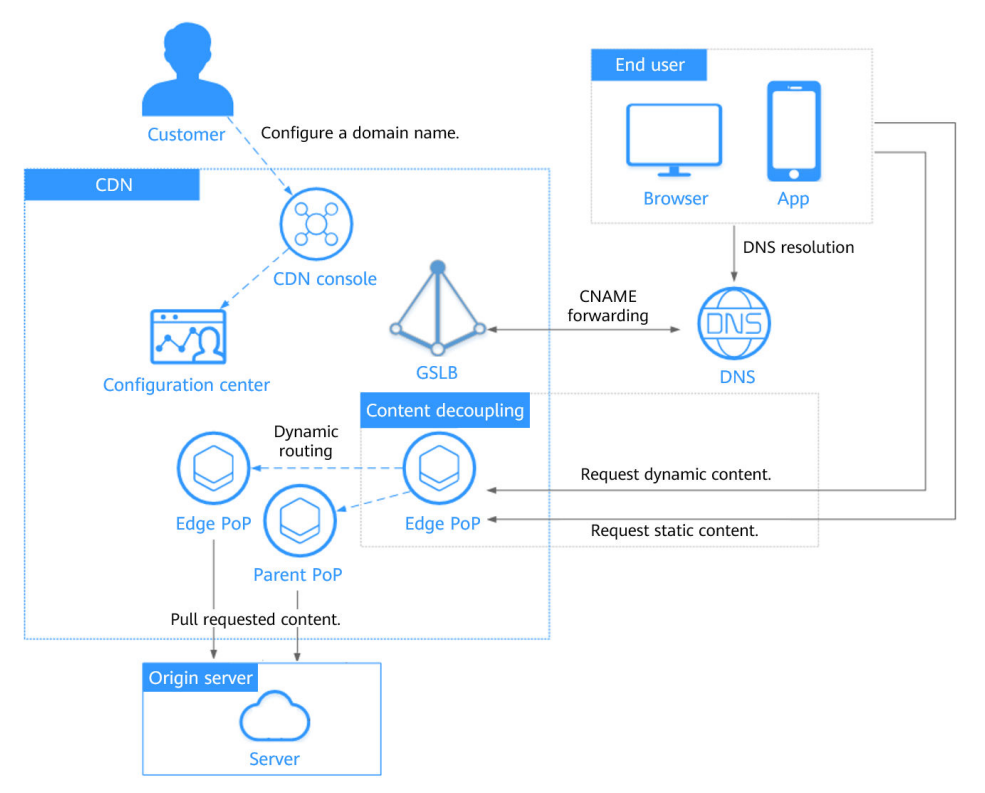

### **5 Basic Concepts**

#### <span id="page-12-0"></span>**Static content**

Static content is the same every time it is delivered to users. It includes images, videos, HTML, CSS, and JS files on websites, software installation packages, APK files, and compressed packages.

#### ● **Dynamic content**

Dynamic content changes every time it is served to users. It includes ASP, JSP, PHP, PERL, and CGI files on websites, APIs, and database interaction requests.

#### ● **Acceleration domain name**

Acceleration domain names are provided by you for CDN acceleration. A domain name is an identification string that defines a realm of administrative autonomy, authority, or control within the Internet, such as a website, an email address, or an FTP server.

#### **CNAME** record

A Canonical Name record (CNAME record) is a type of resource record in the Domain Name System (DNS) that maps one domain name (an alias) to another (the canonical name).

#### Example:

- a. You have a server that stores some files. Users can access the files through **file.example.com**, but you want users to access them through **data.example.com**.
- b. You add a CNAME record to your domain's DNS records to point **data.example.com** to **file.example.com**.
- c. Then all requests for **data.example.com** are redirected to **file.example.com**, and users get the same content.

#### ● **CNAME**

On the CDN console, after a domain name is added, the system will assign a CNAME (in the form of **\*.cdnhwcedi10.com**) to the domain name. Then, add this CNAME to your domain's DNS records and point the domain name to it. After the CNAME record takes effect, all the requests for your domain name will be redirected to CDN PoPs.

#### **Origin Server**

An origin server is the customer's service server, the source of the data accelerated for delivery.

#### ● **Domain Name Service (DNS)**

DNS translates human readable domain names into IP addresses. With DNS, users can access servers using their assigned domain names.

For example, when you access xxx.abc.com, the domain name is converted into xxx.xxx.1.1 (an IP address) through DNS. You can use Huawei Cloud DNS or a DNS service from other providers.

#### **Point of presence (PoP)**

PoPs are also known as CDN nodes or cache nodes, which users need the fewest intermediate steps to connect to. Compared with other nodes, PoPs provide users with faster response and connection.

#### **Origin pull**

If a CDN PoP does not cache origin content or if cached content has expired, the CDN PoP obtains the requested content from the origin server and returns it to the client.

For example, if you access a URL and the CDN PoP does not cache the content, your request will be sent to the origin server and a response will be returned based on the URL.

#### ● **Host**

The origin server determines the IP address of the origin server that an origin pull request is sent to. The host determines which site the origin pull request is sent to.

Example 1: If the origin domain is www.origin.com but the host is www.abc.com, origin pull requests actually go to www.abc.com.

Example 2: If the origin IP address is 192.168.1.1 but the host is www.abc.com, origin pull requests actually go to www.abc.com.

#### ● **Secure Sockets Layer (SSL)/Transport Layer Security (TLS)**

SSL is a cryptographic protocol designed to provide communications security over a computer network. TLS is an improved version of SSL and has now replaced SSL.

#### ● **URL Parameter Filtering**

Enable this configuration item based on your service needs, to filter out parameters after the question mark (?) in a URL and improve the cache hit ratio.

<span id="page-14-0"></span>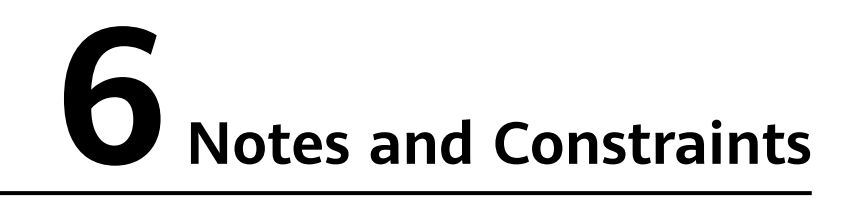

Before connecting a domain name to Huawei Cloud CDN, understand CDN's requirements on domain names and origin servers to prevent service loss caused by violations.

#### **Domain Name Requirements and Specifications**

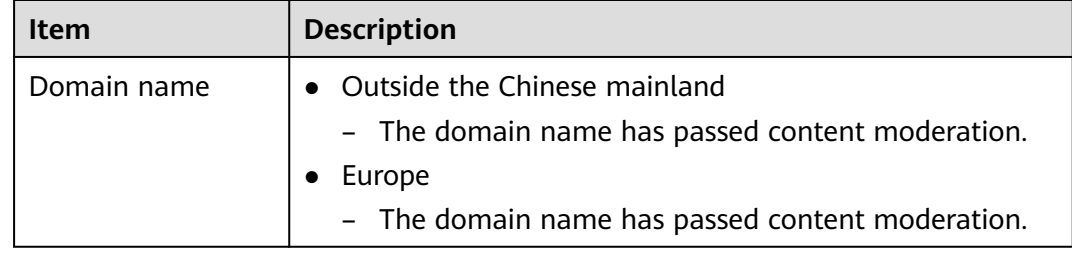

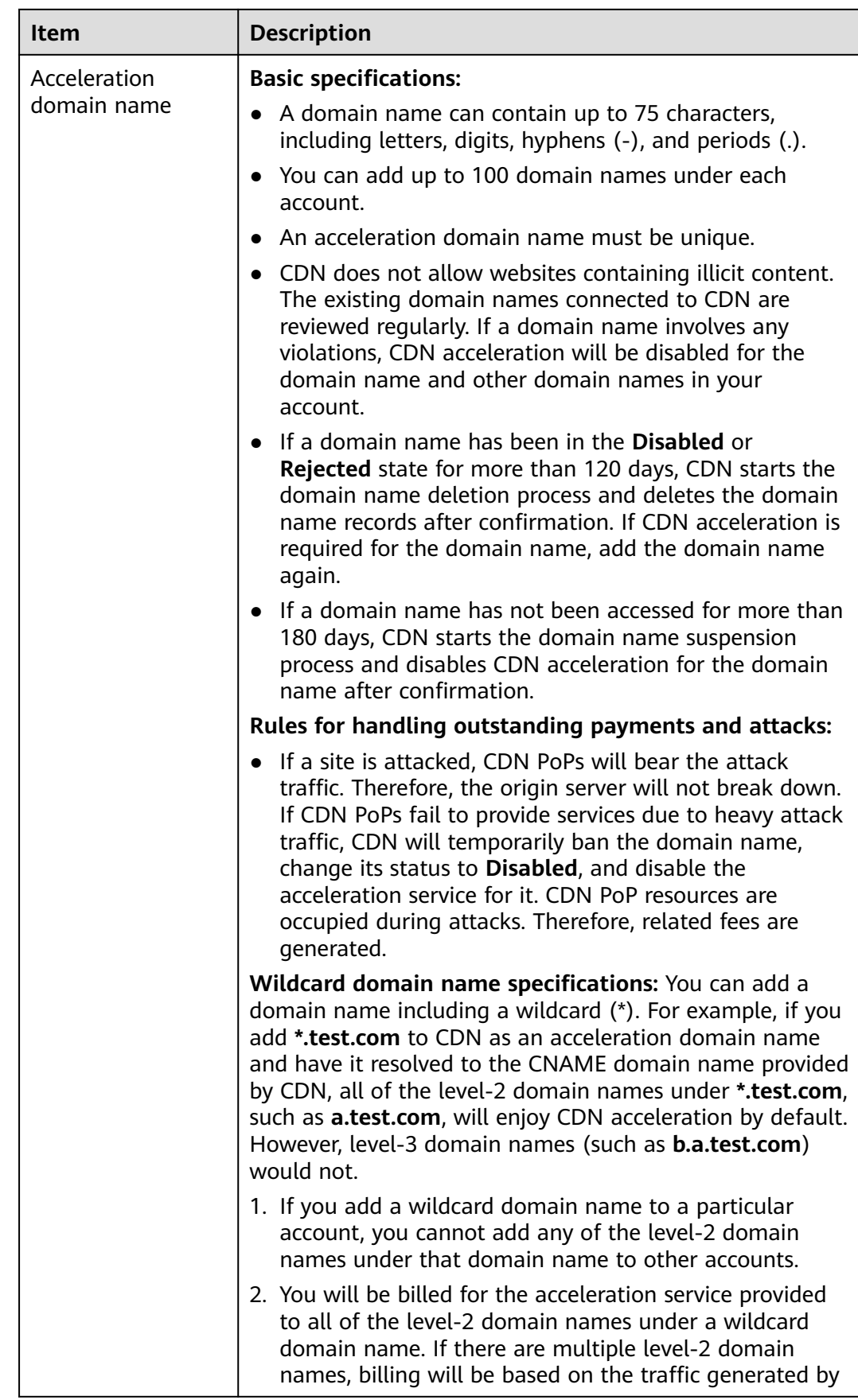

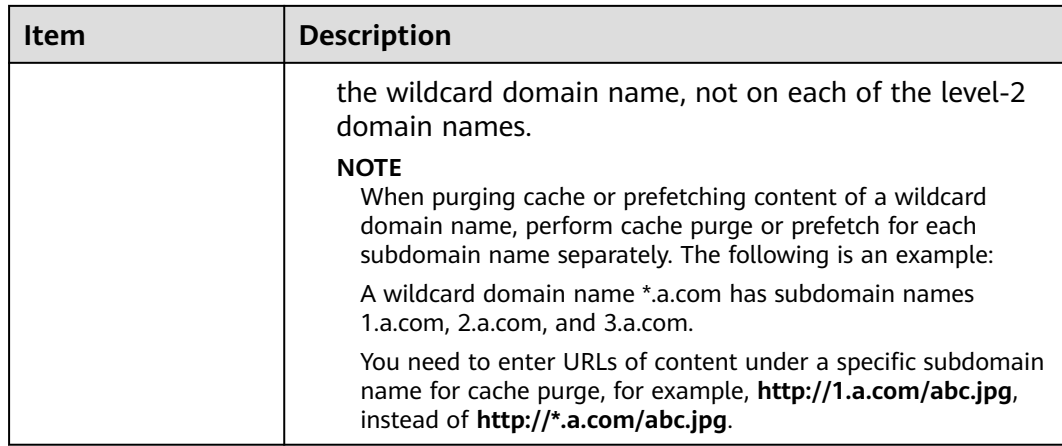

#### **Content Moderation**

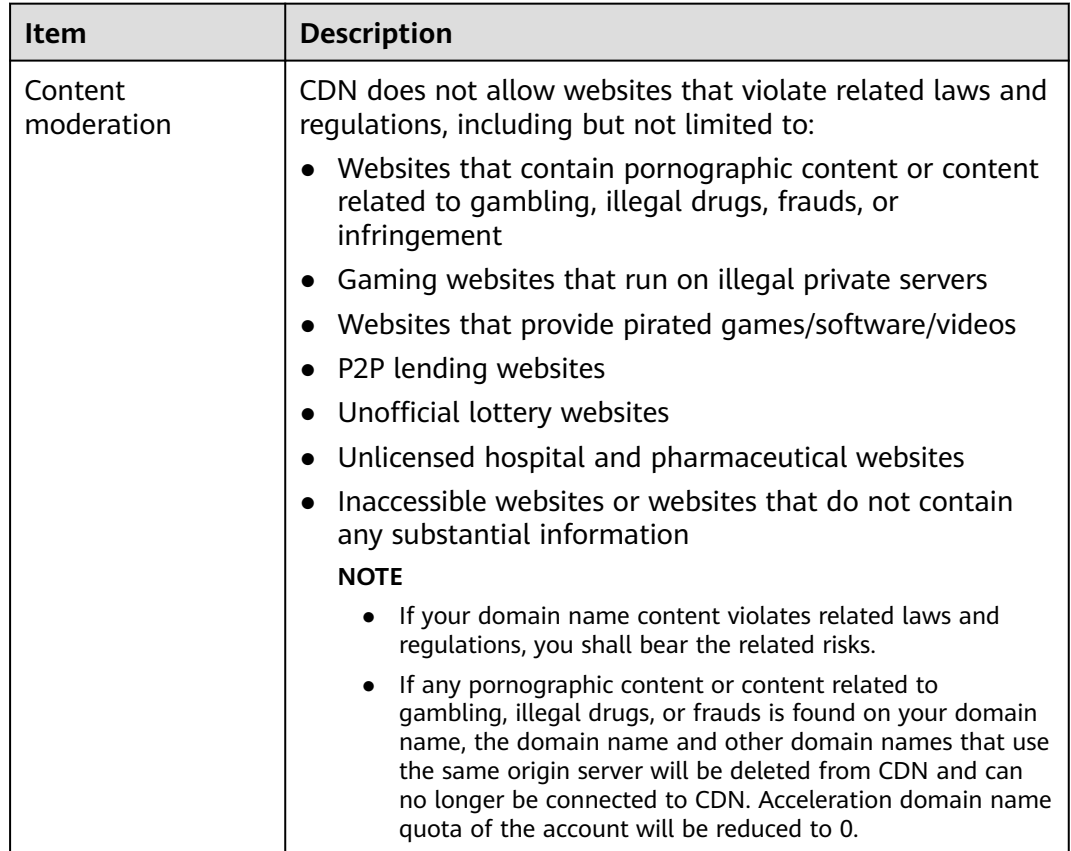

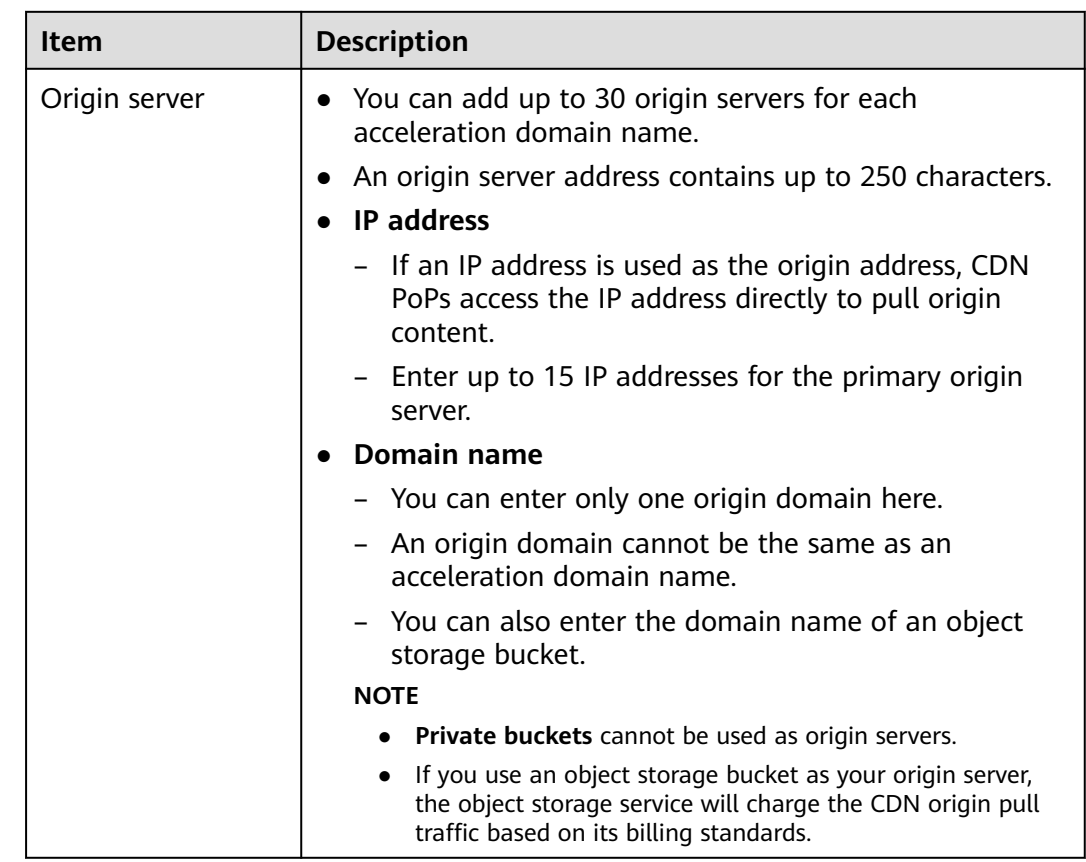

#### **Origin Server Specifications and Constraints**

#### **Quotas**

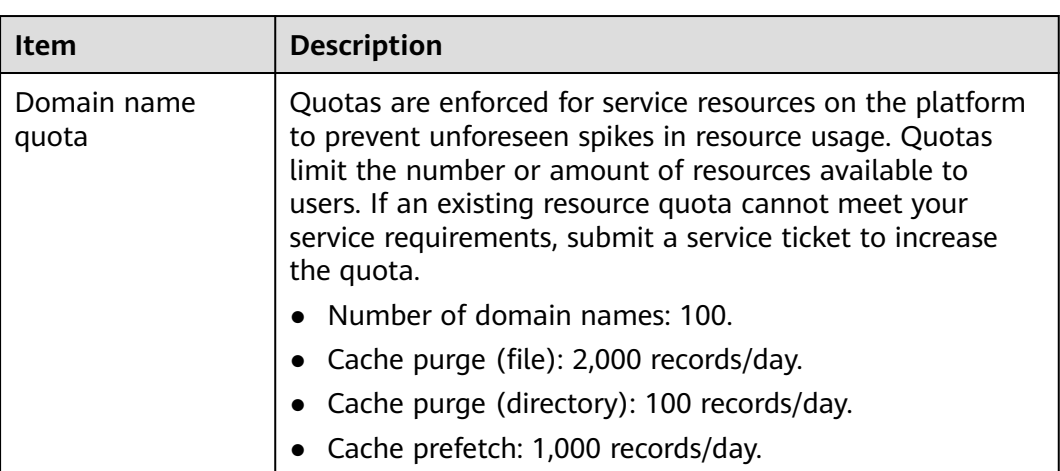

#### **Other Constraints**

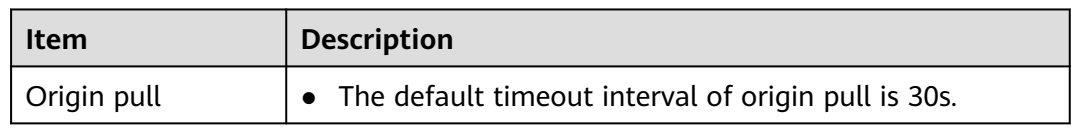

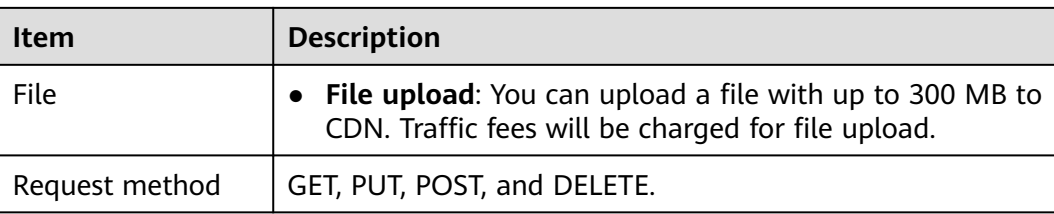

## <span id="page-19-0"></span>**7 Permissions Management**

If you need to assign different permissions to employees in your enterprise to access your CDN resources, IAM is a good choice for fine-grained permissions management. IAM provides identity authentication, permissions management, and access control, helping you securely access your Huawei Cloud resources.

With IAM, you can use your Huawei Cloud account to create IAM users, and assign permissions to the users to control their access to specific resources. For example, some software developers in your enterprise need to use CDN resources but should not be allowed to delete the resources or perform any other high-risk operations. In this scenario, you can create IAM users for the software developers and grant them only the permissions required for using CDN resources.

If your HUAWEI ID does not require individual IAM users, skip this chapter.

IAM is a free service. You only pay for the resources in your account. For more information about IAM, see **[IAM Service Overview](https://support.huaweicloud.com/eu/productdesc-iam/iam_01_0026.html)**.

#### **CDN Permissions**

By default, new IAM users do not have any permissions assigned. You need to add a user to one or more groups, and attach permissions policies or roles to these groups. Users inherit permissions from the groups to which they are added and can perform specified operations on cloud services based on the permissions.

CDN is a global service deployed and accessed without specifying any physical region. CDN permissions are assigned to users in the global project, and users do not need to switch regions when accessing CDN.

You can grant users permissions by using roles and policies.

- Roles: A type of coarse-grained authorization mechanism that defines permissions related to user responsibilities. This mechanism provides only a limited number of service-level roles for authorization. When using roles to grant permissions, you need to also assign other roles on which the permissions depend to take effect. However, roles are not an ideal choice for fine-grained authorization and secure access control.
- Policies: A type of fine-grained authorization mechanism that defines permissions required to perform operations on specific cloud resources under certain conditions. This mechanism allows for more flexible policy-based authorization, meeting requirements for secure access control.

A policy is a set of permissions defined in JSON format. By default, new IAM users do not have any permissions assigned. You need to add a user to one or more groups, and assign permissions policies to these groups. The user then inherits permissions from the groups it is a member of. This process is called authorization. After authorization, the user can perform specified operations on CDN based on the permissions. IAM provides system policies that define the common permissions for different services, such as administrator and read-only permissions.

CDN is a global service deployed and accessed without specifying any physical region. CDN permissions are assigned to users in the global project, and users do not need to switch regions when accessing CDN.

**Table 7-1** lists all system-defined policies supported by CDN.

| <b>Policy</b>                              | <b>Description</b>                                                                              | Type                  |  |
|--------------------------------------------|-------------------------------------------------------------------------------------------------|-----------------------|--|
| <b>CDN Administrator</b>                   | All operations on CDN.<br>Scope: Global-level service                                           | System role           |  |
| <b>CDN</b><br>DomainReadOnlyAc-<br>cess    | Read-only permissions on<br>CDN acceleration domain<br>names.<br>Scope: Global-level service    | System-defined policy |  |
| CDN DomainConfigura-<br>tion               | Permissions for configuring<br>CDN acceleration domain<br>names.<br>Scope: Global-level service | System-defined policy |  |
| <b>CDN</b><br>RefreshAndPreheatAc-<br>cess | Permissions for CDN cache<br>purge and prefetch.<br>Scope: Global-level service                 | System-defined policy |  |
| <b>CDN FullAccess</b>                      | All operations on CDN.<br>Scope: Global-level service                                           | System-defined policy |  |
| <b>CDN ReadOnlyAccess</b>                  | All read-only operations on<br>CDN.<br>Scope: Global-level service                              | System-defined policy |  |

**Table 7-1** System-defined policies supported by CDN

**[Table 7-2](#page-21-0)** lists the common operations supported by each system-defined policy or role of CDN. Select the policies or roles as needed.

<span id="page-21-0"></span>**Table 7-2** Common operations supported by each system-defined policy or role of CDN

| <b>Operation</b>                        | <b>CDN</b><br><b>Admini</b><br>strator | <b>CDN</b><br><b>DomainRe</b><br>adOnlyAc<br>cess | <b>CDN</b><br><b>DomainC</b><br>onfigurat<br>ion | <b>CDN</b><br><b>RefreshAnd</b><br><b>PreheatAcc</b><br>ess | <b>CDN</b><br><b>Full</b><br><b>Acce</b><br><b>SS</b> | <b>CDN</b><br><b>ReadO</b><br>nlyAcc<br>ess |
|-----------------------------------------|----------------------------------------|---------------------------------------------------|--------------------------------------------------|-------------------------------------------------------------|-------------------------------------------------------|---------------------------------------------|
| Querying<br>domain<br>names             | Support<br>ed                          | Supported                                         | Not<br>supported                                 | Not<br>supported                                            | Supp<br>orte<br>d                                     | Suppor<br>ted                               |
| Creating<br>domain<br>names             | Support<br>ed                          | Not<br>supported                                  | Supported                                        | Not<br>supported                                            | Supp<br>orte<br>d                                     | Not<br>suppor<br>ted                        |
| Deleting<br>domain<br>names             | Support<br>ed                          | Not<br>supported                                  | Supported                                        | Not<br>supported                                            | Supp<br>orte<br>d                                     | Not<br>suppor<br>ted                        |
| Querying<br>origin<br>information       | Support<br>ed                          | Supported                                         | Not<br>supported                                 | Not<br>supported                                            | Supp<br>orte<br>d                                     | Suppor<br>ted                               |
| Querying<br><b>HTTPS</b><br>settings    | Support<br>ed                          | Supported                                         | <b>Not</b><br>supported                          | Not<br>supported                                            | Supp<br>orte<br>d                                     | Suppor<br>ted                               |
| Querying<br>cache rules                 | Support<br>ed                          | Supported                                         | Not<br>supported                                 | Not<br>supported                                            | Supp<br>orte<br>d                                     | Suppor<br>ted                               |
| Querying IP<br>blacklists               | Support<br>ed                          | <b>Not</b><br>supported                           | Not<br>supported                                 | Not<br>supported                                            | Supp<br>orte<br>d                                     | <b>Not</b><br>suppor<br>ted                 |
| Modifying<br>origin<br>information      | Support<br>ed                          | <b>Not</b><br>supported                           | Supported                                        | Not<br>supported                                            | Supp<br>orte<br>d                                     | <b>Not</b><br>suppor<br>ted                 |
| Configuring<br><b>HTTPS</b>             | Support<br>ed                          | Not<br>supported                                  | Supported                                        | Not<br>supported                                            | Supp<br>orte<br>d                                     | Not<br>suppor<br>ted                        |
| Configuring<br>cache rules              | Support<br>ed                          | <b>Not</b><br>supported                           | Not<br>supported                                 | <b>Not</b><br>supported                                     | Supp<br>orte<br>d                                     | <b>Not</b><br>suppor<br>ted                 |
| Enabling<br>the purge<br>function       | Support<br>ed                          | <b>Not</b><br>supported                           | Not<br>supported                                 | Supported                                                   | Supp<br>orte<br>d                                     | <b>Not</b><br>suppor<br>ted                 |
| Enabling<br>the<br>prefetch<br>function | Support<br>ed                          | <b>Not</b><br>supported                           | <b>Not</b><br>supported                          | Supported                                                   | Supp<br>orte<br>d                                     | <b>Not</b><br>suppor<br>ted                 |

## **8 Related Services**

#### <span id="page-22-0"></span>**Table 8-1** Related services

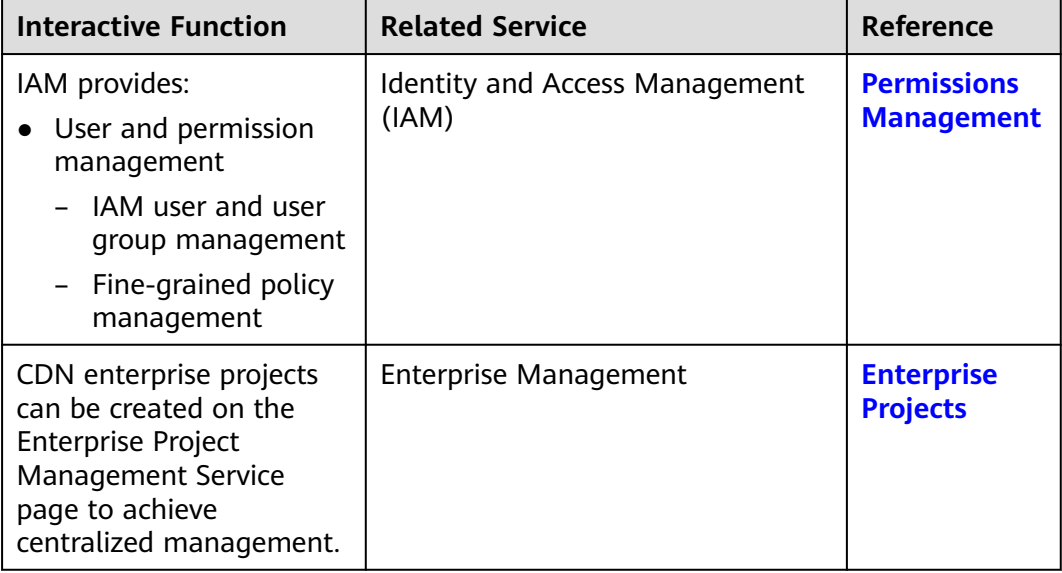

## **A Change History**

<span id="page-23-0"></span>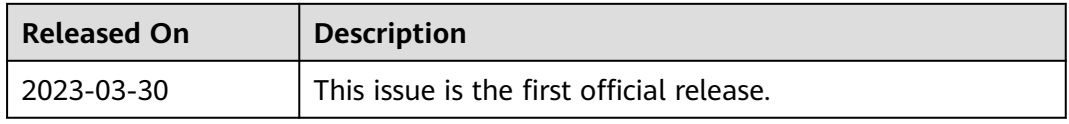